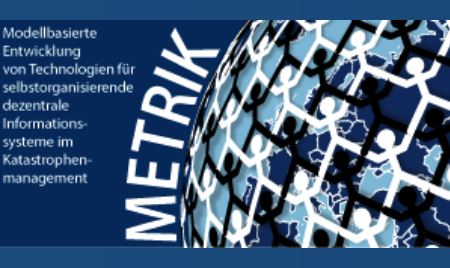

### *Projekt Erdbebenfrühwarnung im SoSe 2011*

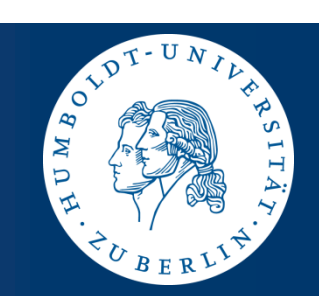

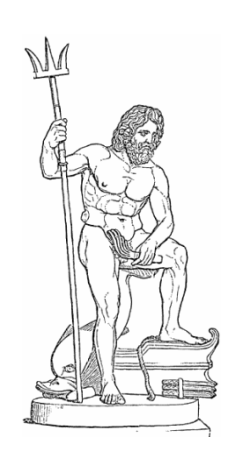

### *Entwicklung verteilter echtzeitfähiger Sensorsysteme*

**Joachim Fischer Klaus Ahrens Ingmar Eveslage**

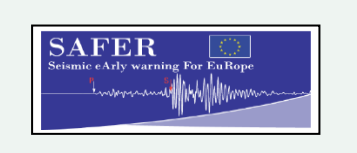

EDIM

SOSEWIN-extented

GFZ

fischer|ahrens|eveslage@informatik.hu-berlin.de

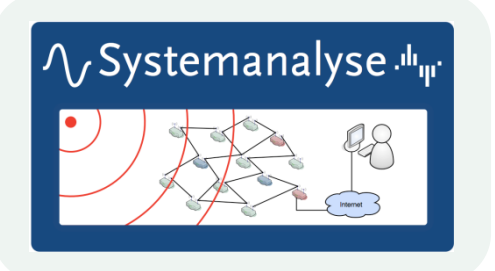

### *SDL als UML-Ersatz*

- 1. UML und SDL-Zustandsmaschinen im Vergleich
- 2. ITU-Standard Z.100
- 3. Werkzeuge
- 4. SDL-Grundkonzepte
- 5. Musterbeispiel (in UML-Strukturen)
- 6. Struktur- und Verhaltensbeschreibung in SDL

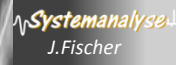

# Überblick

SDL-96 SDL-2000 UML-2.0

- TAU-Werkzeug, IBM Rational (ursprünglich schwedische Firma TeleLogic)
- Cinderella (Standard-SDL, **SDL 96**, dänische Firma) mit Codegenerator der HU Berlin
- SDL-2000 ASM-Interpreter (MicroSoft, HU Berlin, Uni Kaiserslautern)
- PragmaDev Developer Studio (pragmatische SDL-Variante)
	- Eingeschränktes SDL
	- C/C++ Actionsprache
	- Pragmatische Kombination mit UML: KlassenDG, UseCaseDG, SequenceDG, DeploymentDG mit modifiziertem Code-Generator der HU Berlin
- SDL-Werkzeug auf Metamodell-Basis nur rudimentär (HU Berlin)

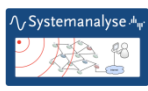

### *SDL als UML-Ersatz*

- 1. UML und SDL-Zustandsmaschinen im Vergleich
- 2. ITU-Standard Z.100
- 3. Werkzeuge
- 4. SDL-Grundkonzepte
- 5. Musterbeispiel (in UML-Strukturen)
- 6. Struktur- und Verhaltensbeschreibung in SDL

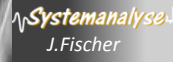

## Eingebettete u. Reaktive Systeme und SDL

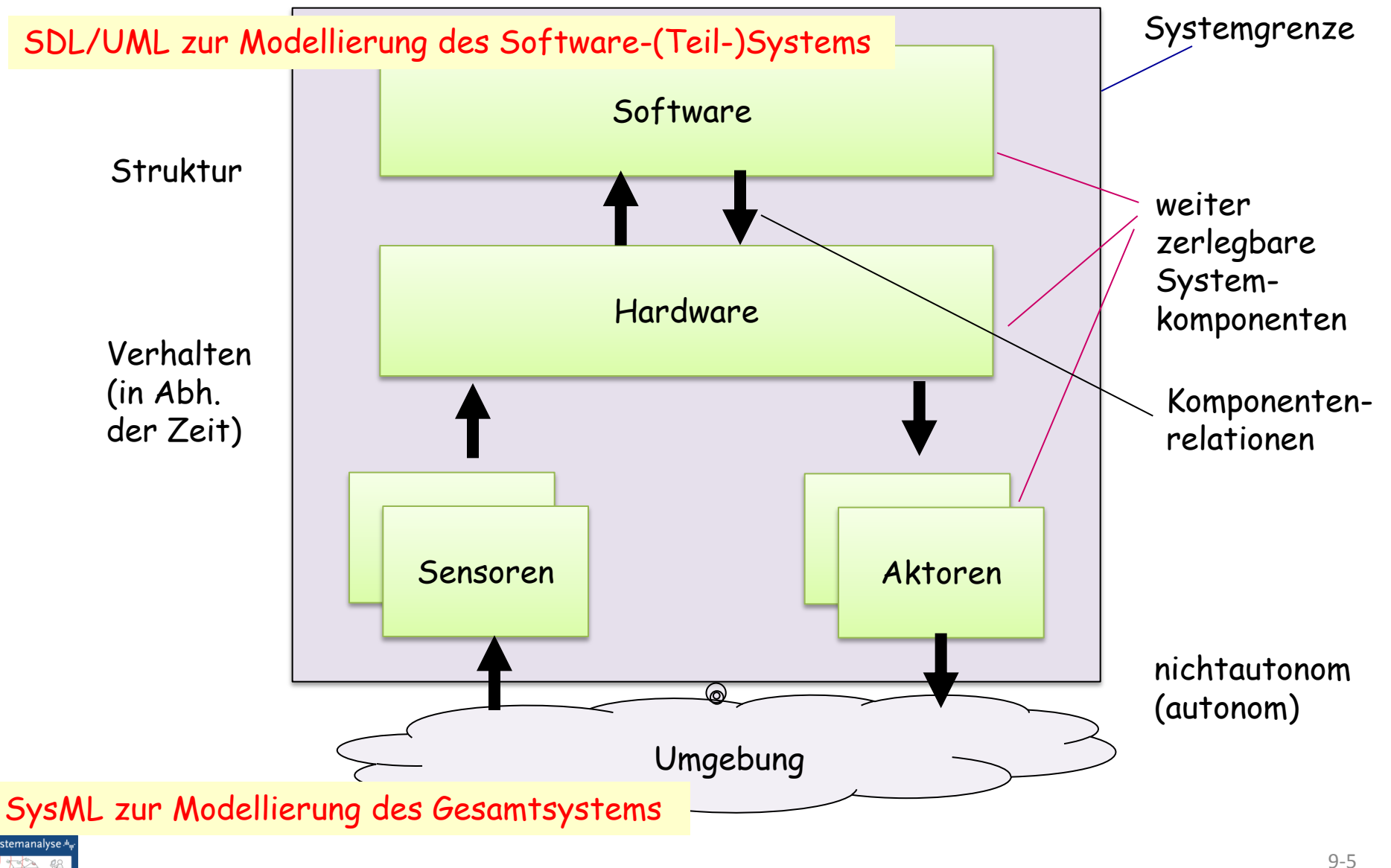

### Referenzierung und Lebenszeit von Agenten

- Ausgezeichneter Datentyp PId (*process identification*)
	- Werte des vordefinierten Datentyps PId stellen systemweit **eindeutige Referenzen** für Prozessinstanzen dar
	- Referenzen können zur **Nachrichtenadressierung** genutzt werden (alternative oder zusätzliche Angaben zu Kommunikationspfaden)
	- Wissen über Existenz von Prozessen muss per Kommunikation oder Prozessgenerierung erworben werden

#### • Lebenslauf eines Prozesses

- **Start** –(Pseudo-)Zustand, Einnahme (ohne zu verharren) per
	- Systemexistenz als initialer Prozess einer Prozessmenge
	- Erzeugung durch eine *process-*Instanz einer **anderen** Instanzmenge desselben Blockes oder der gleichen Instanzmenge während der Systemexistenzdauer
- **Stop** , Einnahme (ohne zu verharren) führt zum Existenzende

**Achtung**: Laufzeitfehler, falls eine Nachricht an eine nicht mehr existente *process*-Instanz gesendet wird

#### **Systemexistenz**

– endet, sobald die letzte *process*-Instanz des Systems stoppt

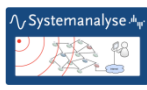

### Systemsichtweisen von SDL-96

stabile SDL-Version

#### • **Strukturelle Sichtweise**

– Instanzsicht

 Beschreibung der Konfiguration eines Systems (system) bestehend aus funktionalen Einheiten (block) und ihren Relationen (channel) bei Identifikation der Systemgrenzen

Unterschiede: Block und Process

(Verallgemeinerung als Agent in SDL-2000)

ab SDL-2000: Block ist statisch oder dynamisch (zuvor immer nur statisch)

- Typsicht (Klasse)
- Pakete (package) zur bequemen Wiederverwendung von Typen (Klassen) vordefiniertes Paket für Datentypen
- **Verhaltensorientierte Sichtweise**
	- Verhalten einer funktionalen Einheit wird durch kommunizierende nebenläufig agierende Zustandsautomaten erbracht (process)
	- Prozessverhalten: zeitdiskret/ ereignisorientiert
	- Strukturierungsmöglichkeiten von Verhaltensbeschreibungskonstrukten (procedure, service)

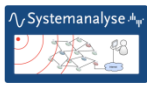

### Weitere Referenzsymbole

• Paket (Package)

zur Zusammenfassung und Nutzung wiederverwendbarer Komponenten Beispiel einer Paketreferenz: vordefinierte Datentypen *nicht in SDL-RT*

• Strukturtypen (Vorlagen für Instanz- bzw. Instanzmengendefinition)

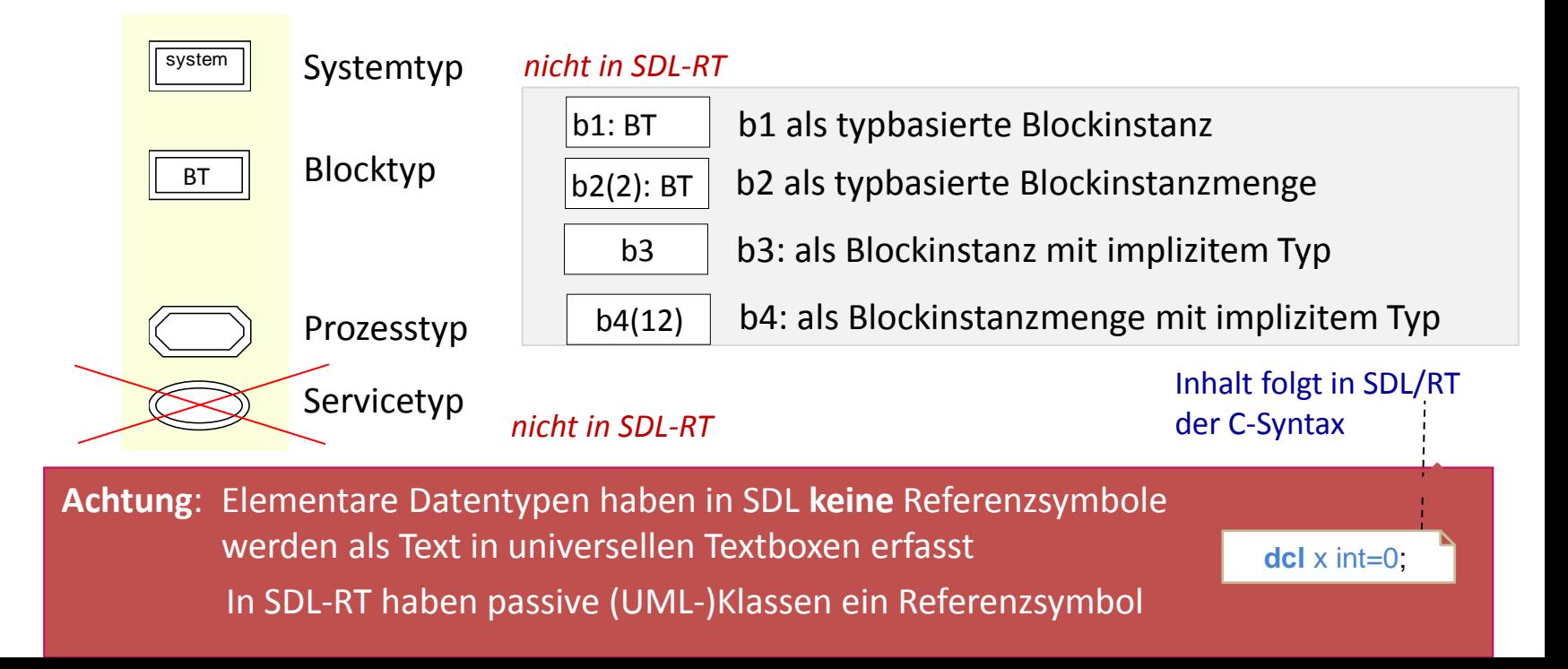

### Weitere SDL-Referenzsymbole

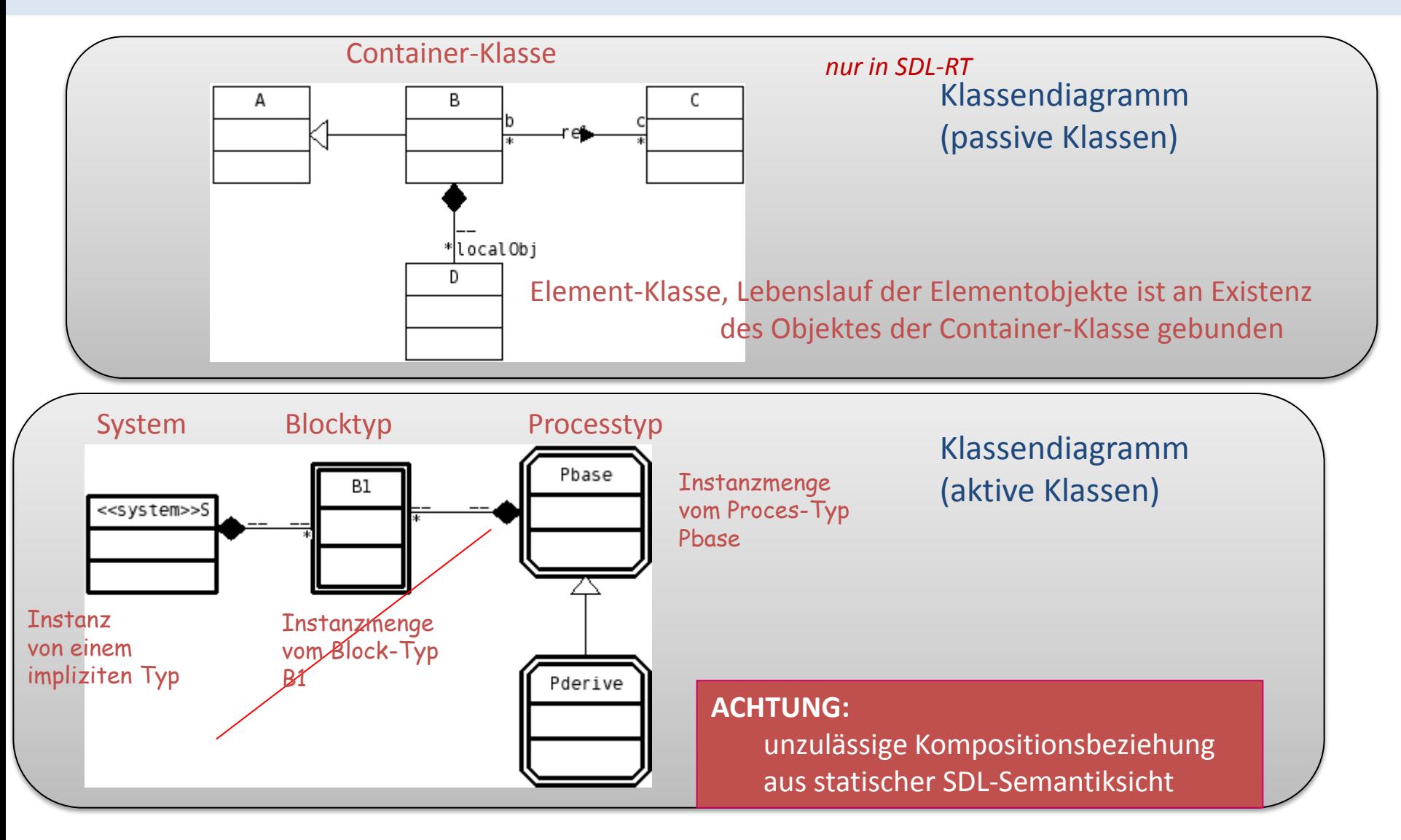

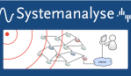

### Anwendungsbeispiel

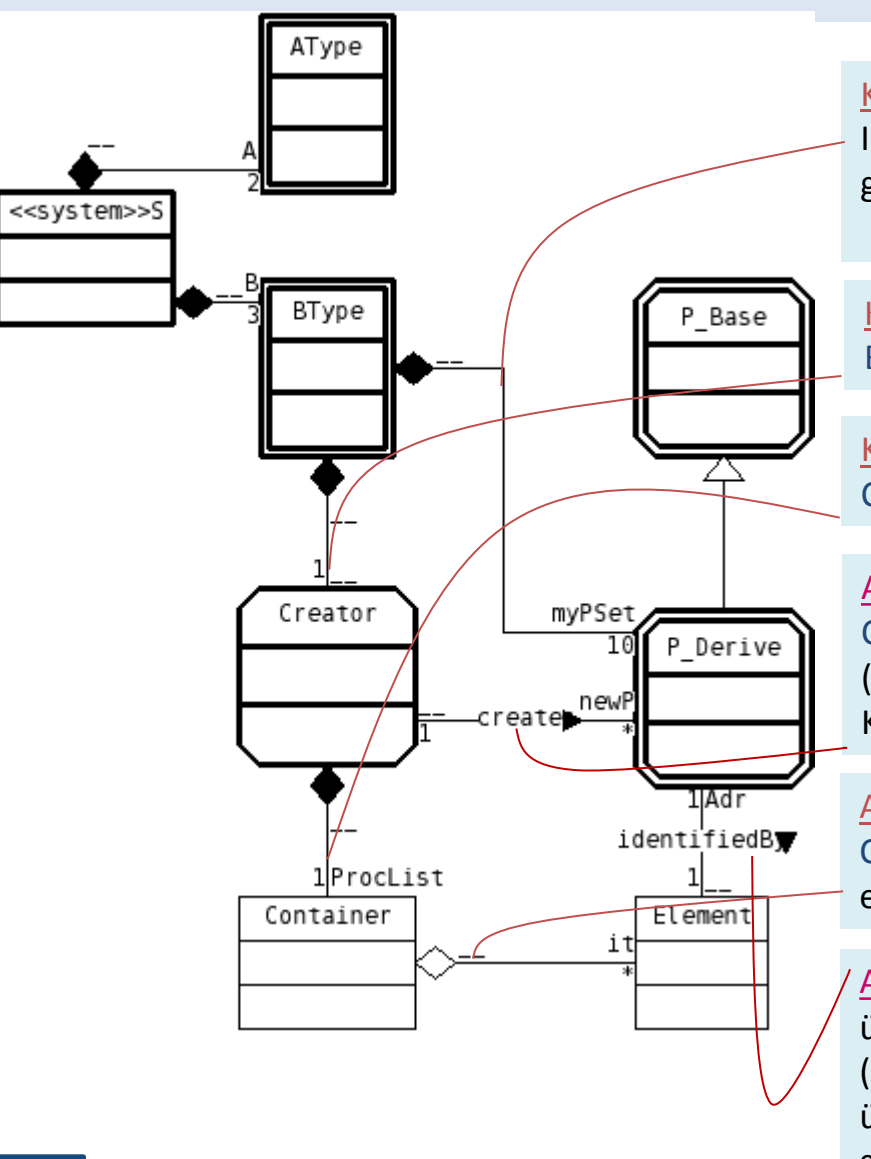

#### Komposition:

Instanz von P\_Base (oder Ableitung) gehört zu einer Instanz von BType (zu deren lokalen Prozessmenge myPSet)

#### Komposition:

BType-Instanz besitzt Creator (als Process-Unikat)

#### Komposition:

Creator besitzt Container-Objekt ProcList (als Unikat)

#### Assoziation: creates

Creator erzeugt Instanzen von P\_Derive (beliebig viele, die in myPSet erfasst werden, deren Kardinalität auf 10 beschränkt ist)

#### Aggregation:

Container-Objekt verwaltet Element-Objekte (0,\*) erreicht die Elemente mit it (Iterator)

#### Assoziation: identifiedBy

über ProcList $\rightarrow$ it $\rightarrow$ Adr gelangt Creator an die Referenz (Adr) aller P\_Derive-Instanzen von ProcList über newP gelangt Creator an die Referenz des zuletzt generierten Prozesses vom Typ P\_Derive

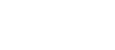

### Prozessidentifikation

• jede Prozessmengen-Instanz hat eine systemweit-eindeutige **Identifikation** vom Typ PId (PId = process identification)

*in SDL-RT: RTDS\_QueueId*

- Vergabe eines PId-Wertes erfolgt implizit per Instanzgenerierung
- keine Kompatibilität von PId zu anderen Typen
- PId-Werte können nur
	- verglichen werden ( $==, =/$ ) und
	- in Variablen vom Typ PId zur Adressierung von Nachrichten gespeichert werden
- einziges Literal (explizite Notation für einen Wert): null
- eine Prozessmengen-Instanz existiert mit Systemstart oder wird zur Laufzeit (durch einen anderen Prozess) explizit generiert
- die Lebensdauer einer Prozessinstanz bestimmt nur die Instanz selbst

### *SDL als UML-Ersatz*

- 1. UML und SDL-Zustandsmaschinen im Vergleich
- 2. ITU-Standard Z.100
- 3. Werkzeuge
- 4. SDL-Grundkonzepte
- 5. Musterbeispiel (in UML-Strukturen)
- 6. Struktur- und Verhaltensbeschreibung in SDL

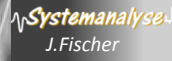

### UML-Systemtypdefinition: DeamonGame

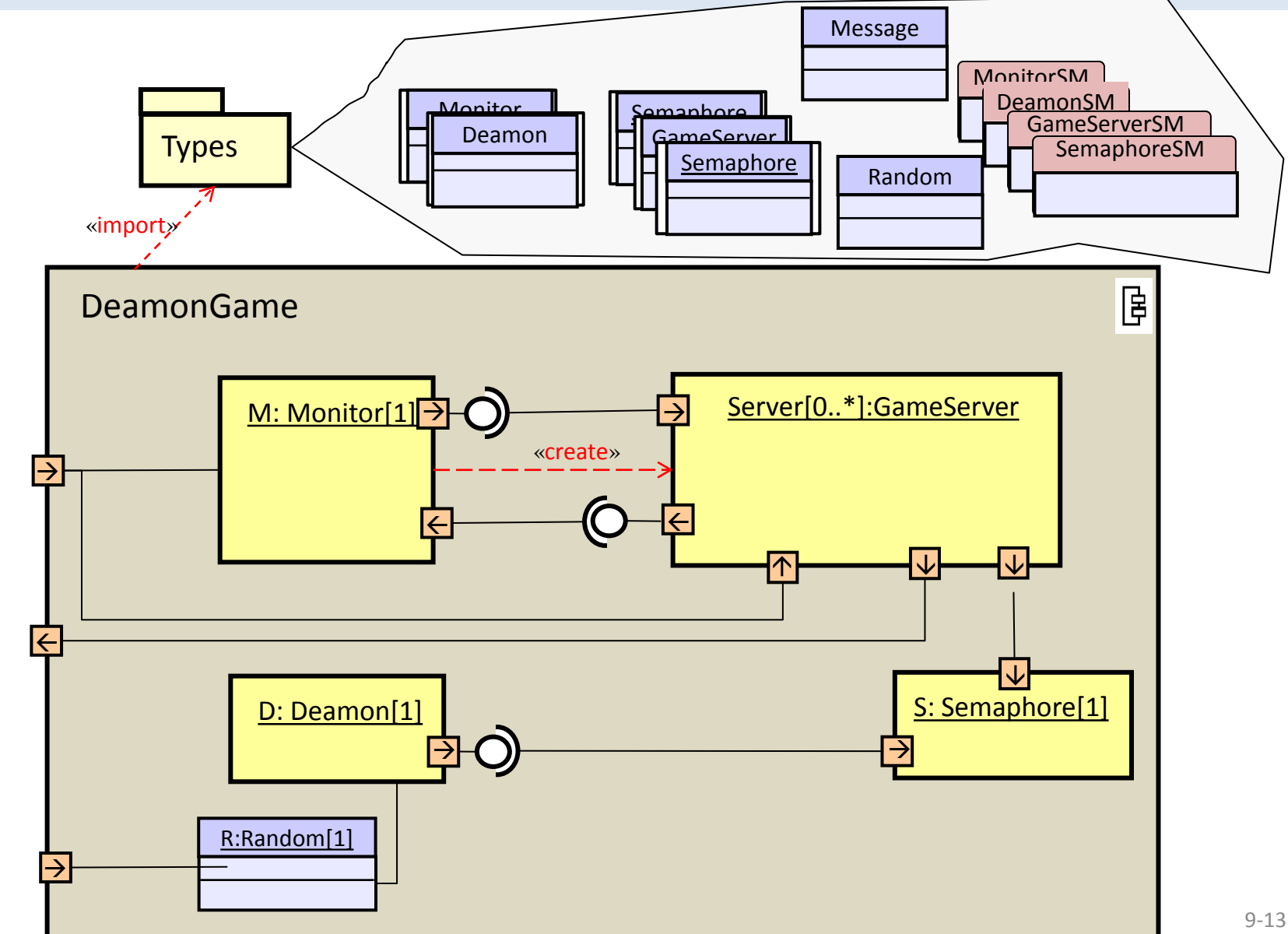

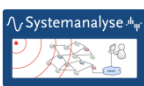

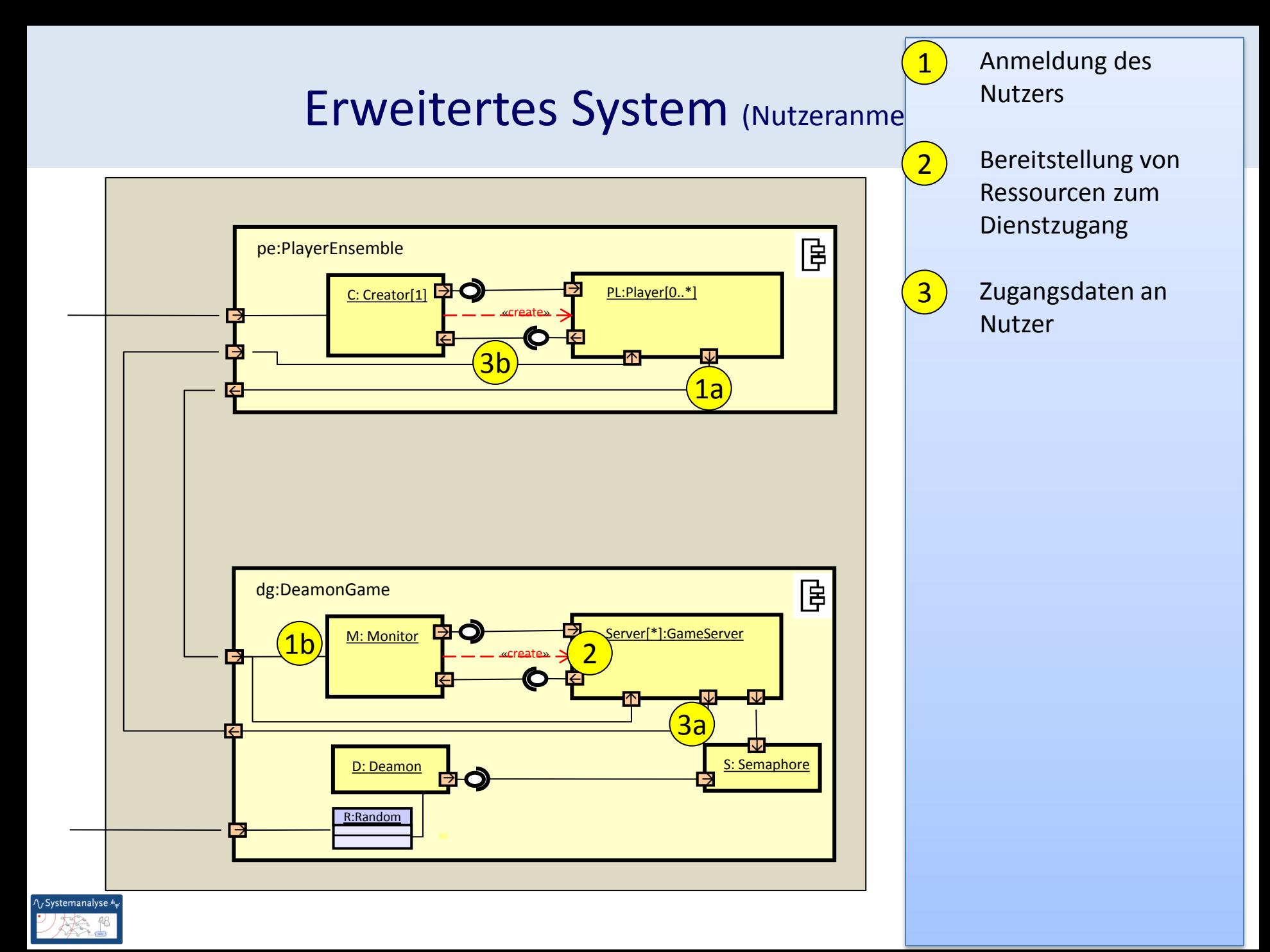

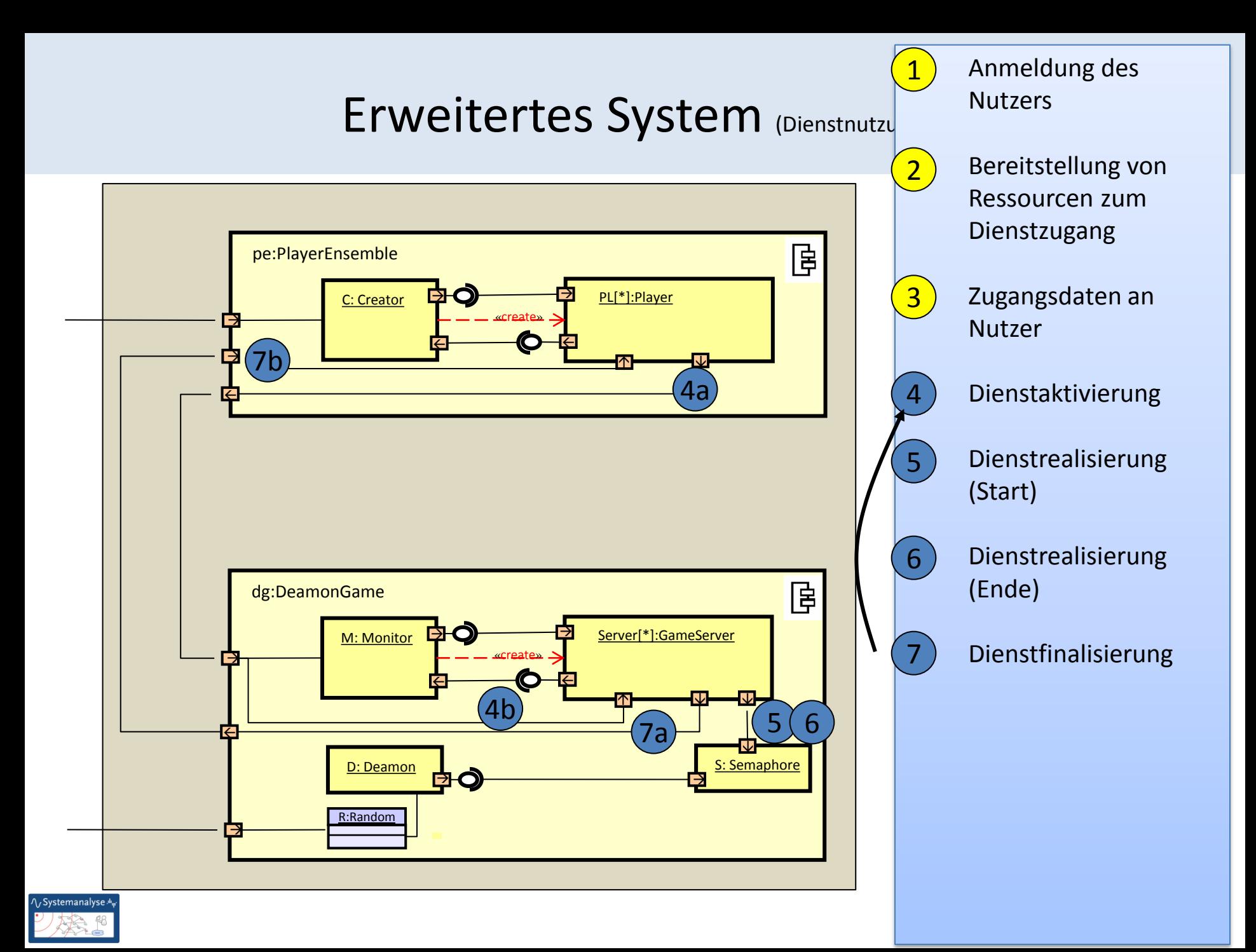

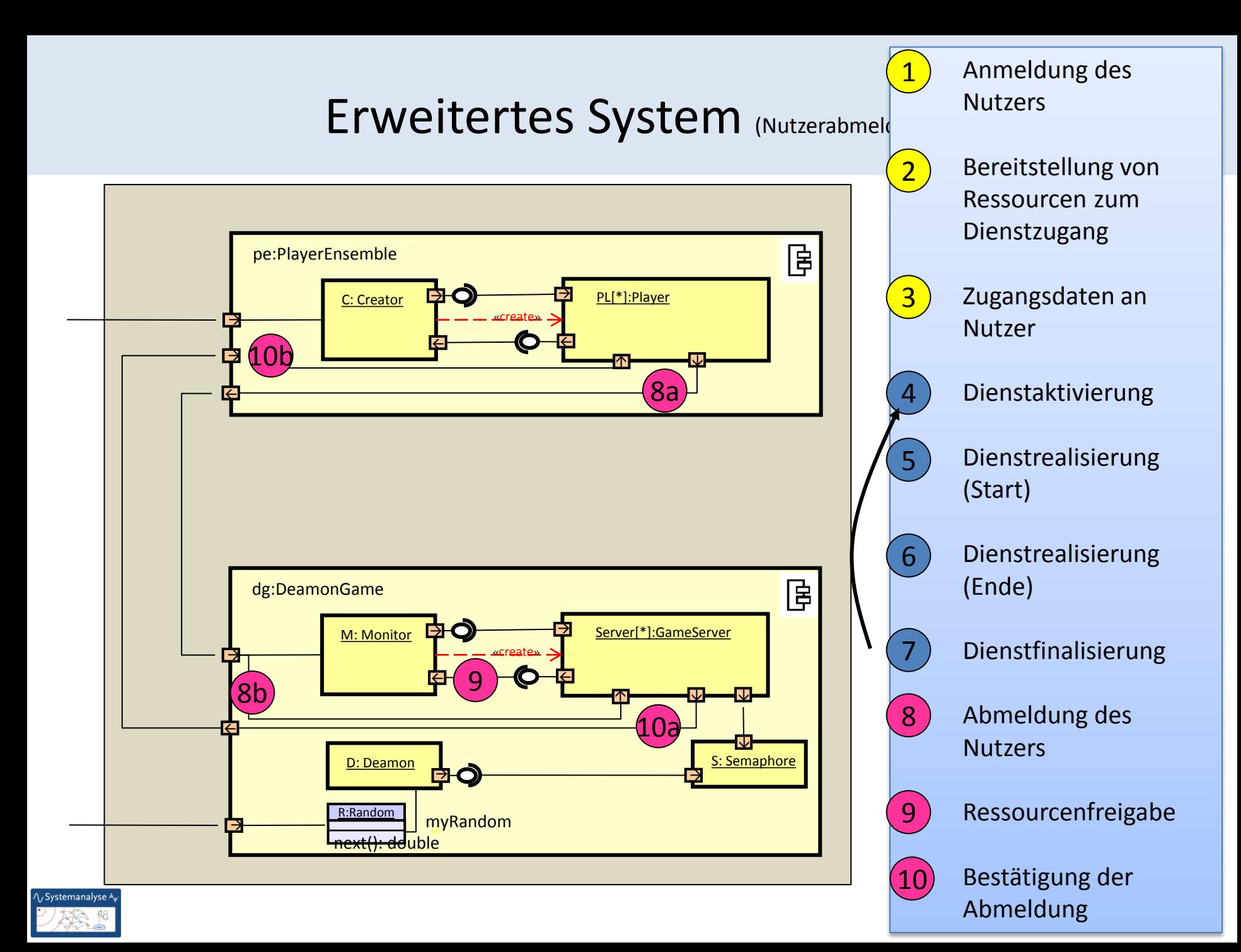

# Informale Festlegung des Dienstes (1)

#### **Dienst: Computerspiel als reaktive Komponente**

- unterstützt unbegrenzte (unbekannte) Anzahl von Spielern
- Spieler treten gegen den Computer an
	- nach Registrierung
	- bis zur Abmeldung
- eigentliche Spiel ist trivial
- Unterstützung
	- mehrerer,
	- von einander unabhängiger Spiele,

 wobei ein Spieler zu einem Zeitpunkt nur bei höchstens einem Spiel angemeldet sein kann und mitwirken darf

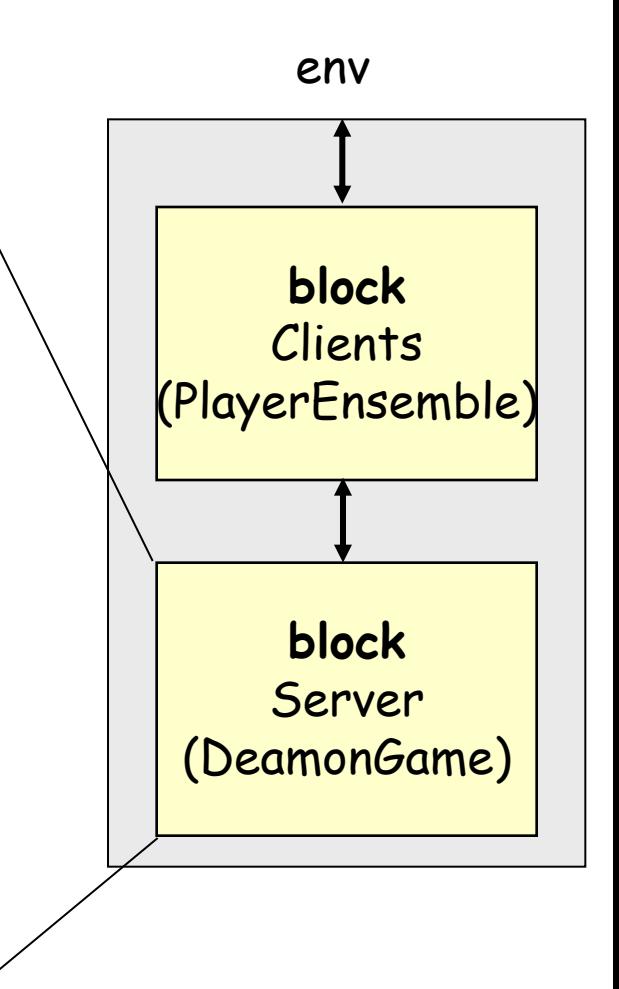

# Informale Festlegung des Dienstes (2) **Spielregeln von DeamonGame**

- der Wert **einer** nicht sichtbaren Variable ändert sich nichtdeterministisch: even  $\leftarrow \leftarrow$ odd
- zu diskreten Zeitpunkten rät ein Spieler (als Client), ob der Wert ungerade (odd) ist
	- ist das der Fall, **gewinnt** er einen Punkt
	- wenn nicht, **verliert** er einen Punkt
- zu jedem Zeitpunkt kann von den Spielern ihr jeweiliger Punktestand abgefragt werden

### Schnittstellenprotokolle: Spielinitialisierung

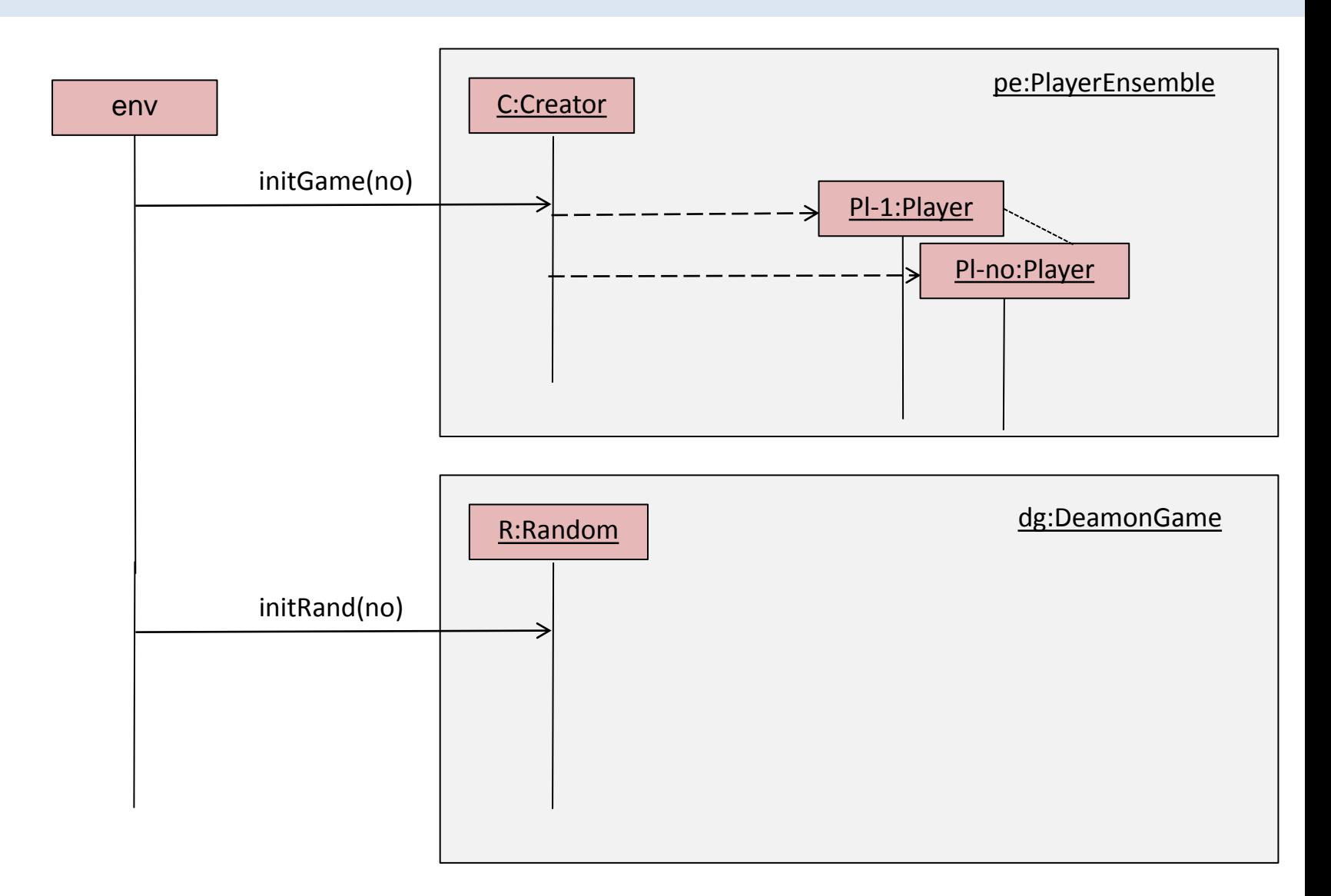

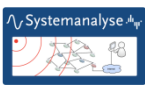

### Schnittstellenprotokolle: Zufällige Variablenänderung

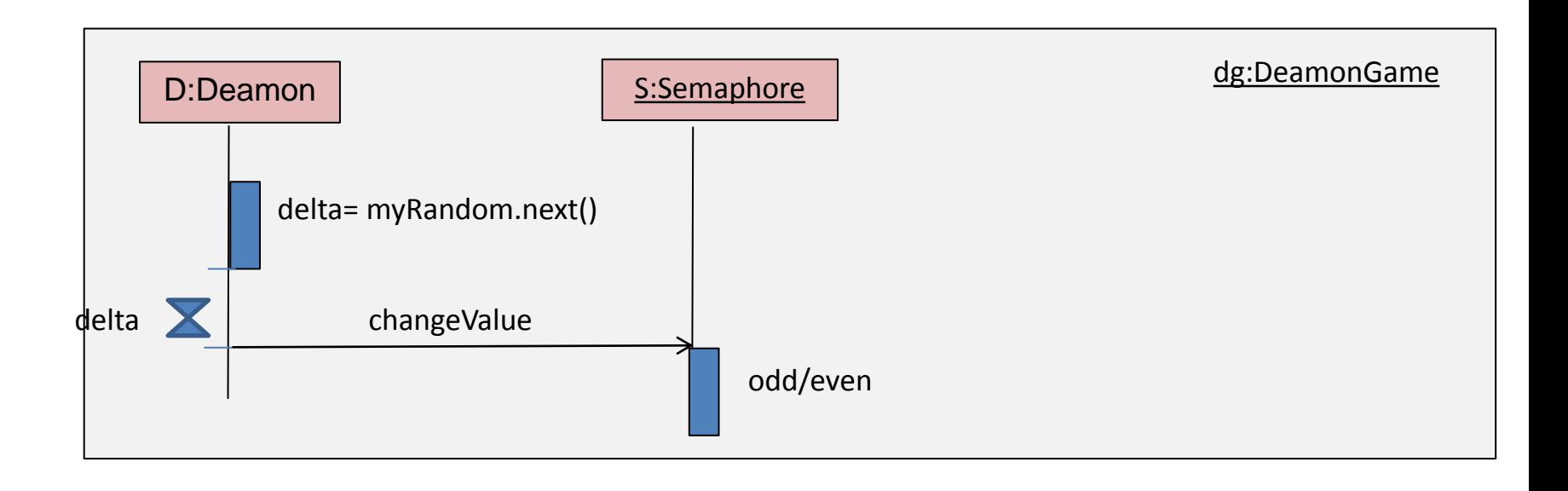

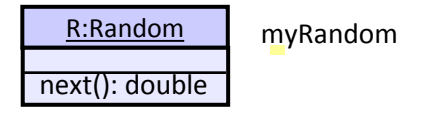

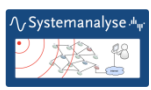

### Schnittstellenprotokolle: Anmeldung

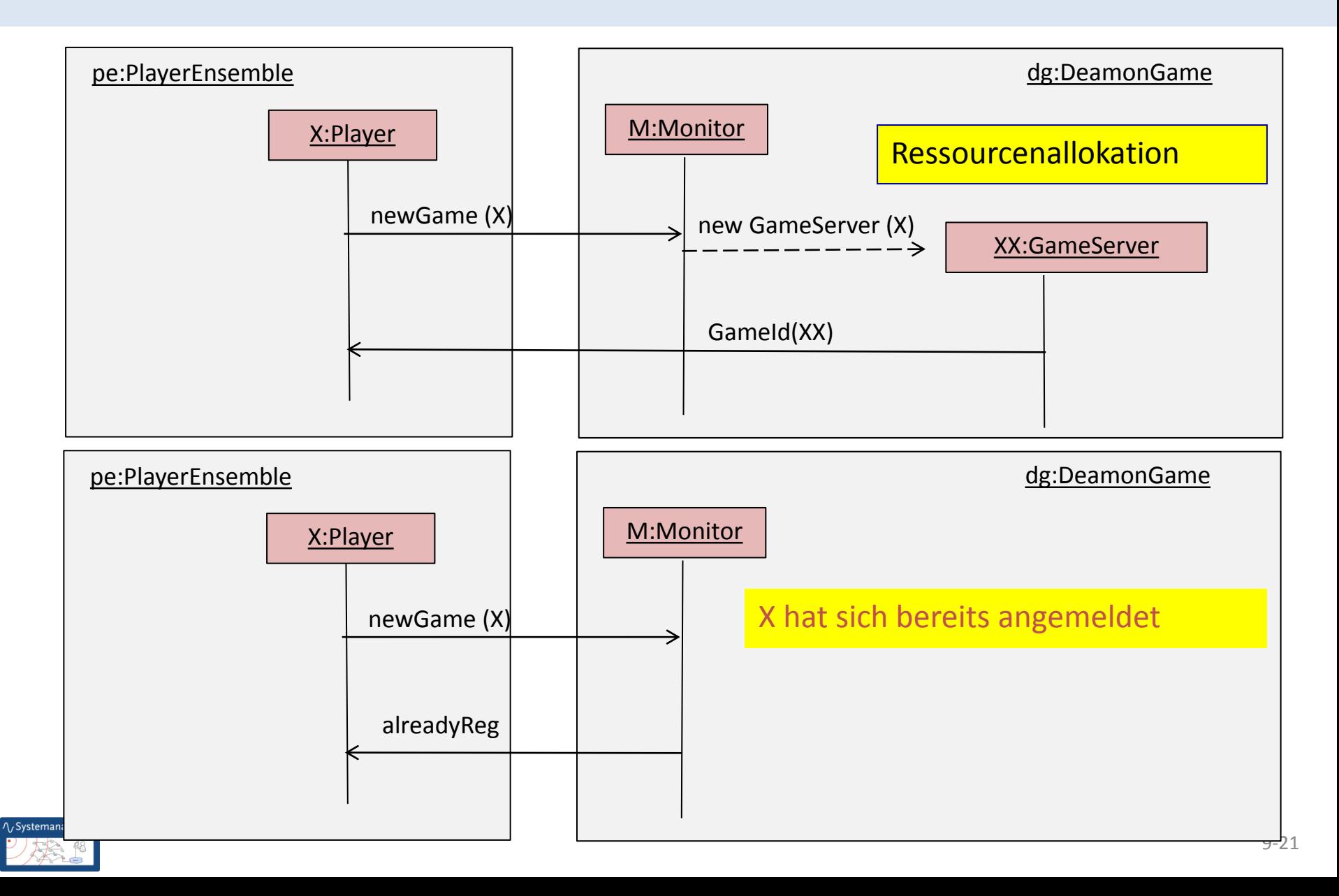

### Schnittstellenprotokolle: Spielzug

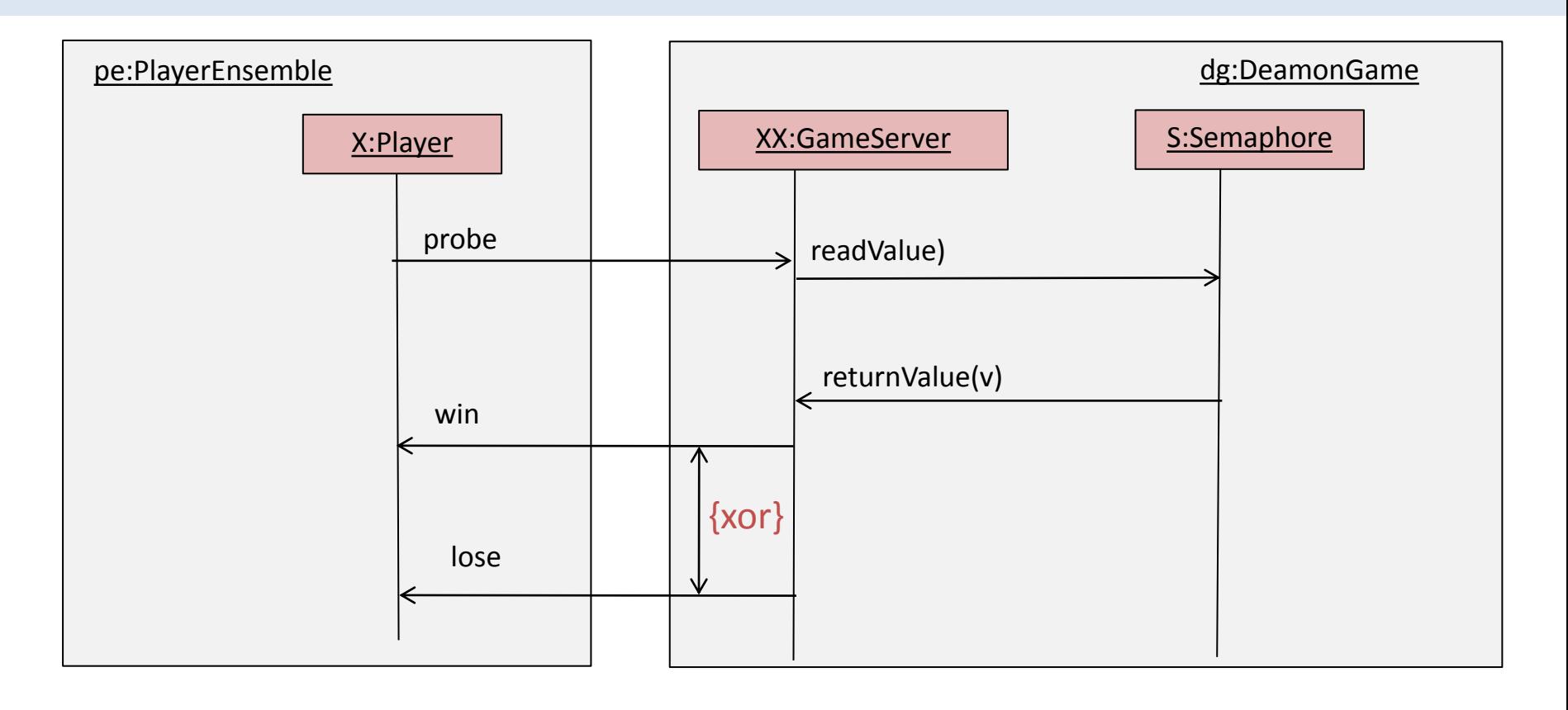

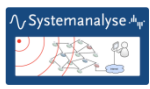

### Schnittstellenprotokolle: Spielstandabfrage

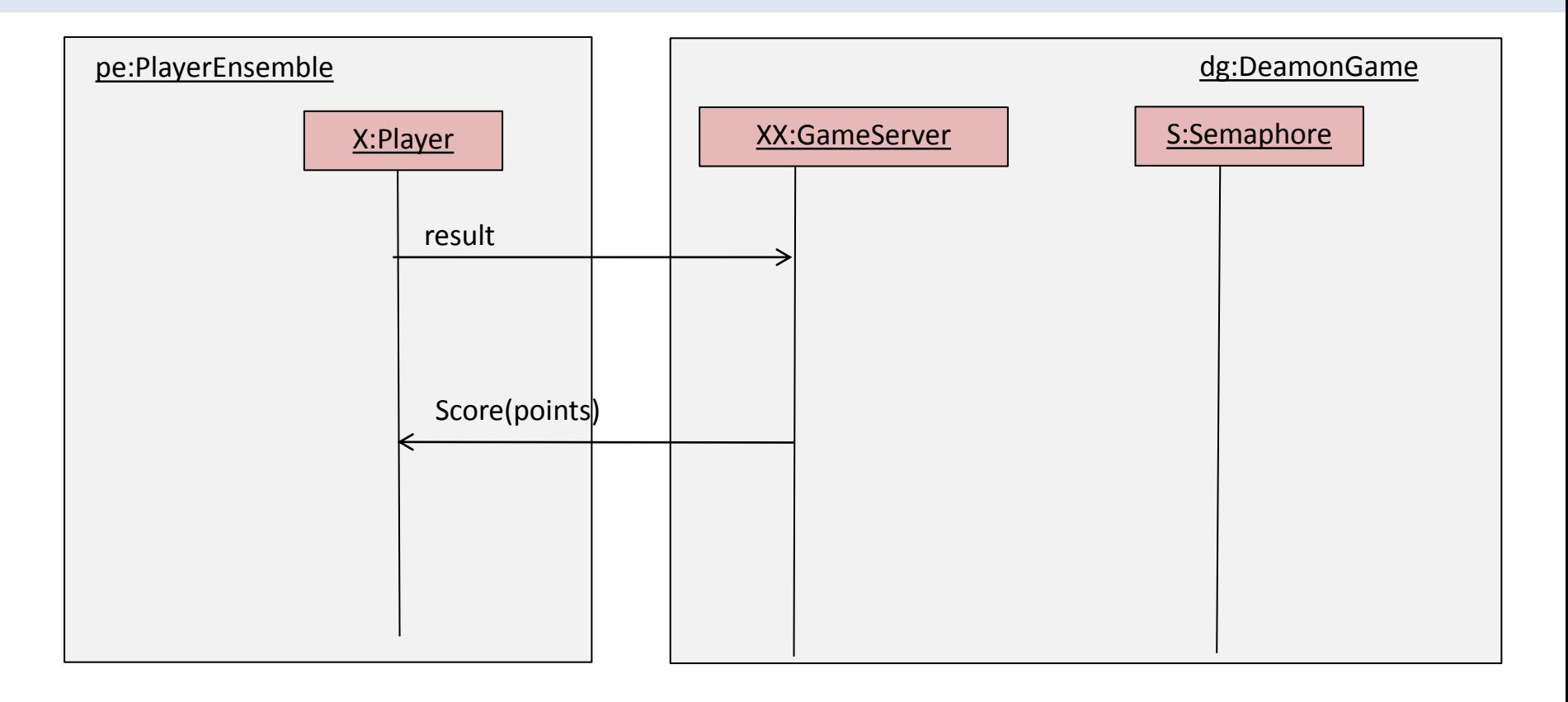

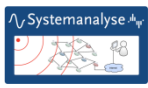

### Schnittstellenprotokolle: Abmeldung

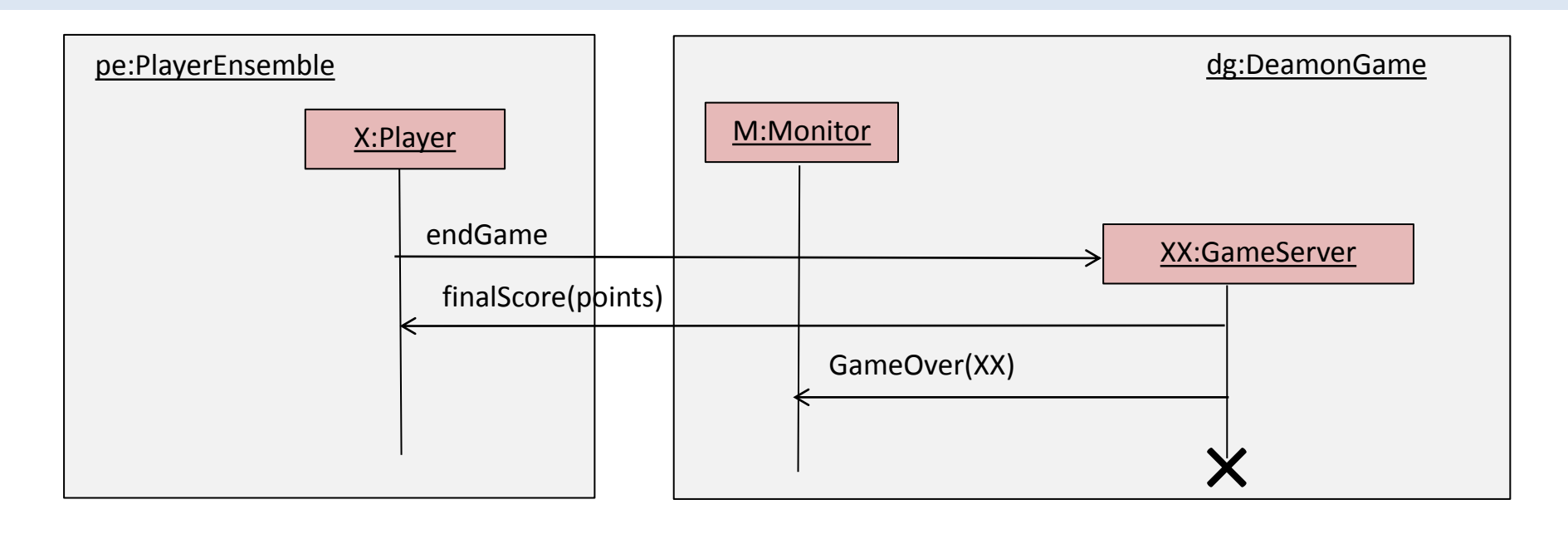

Ressourcenfreigabe

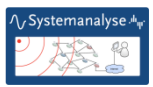

# A-4: Nutzerverhalten

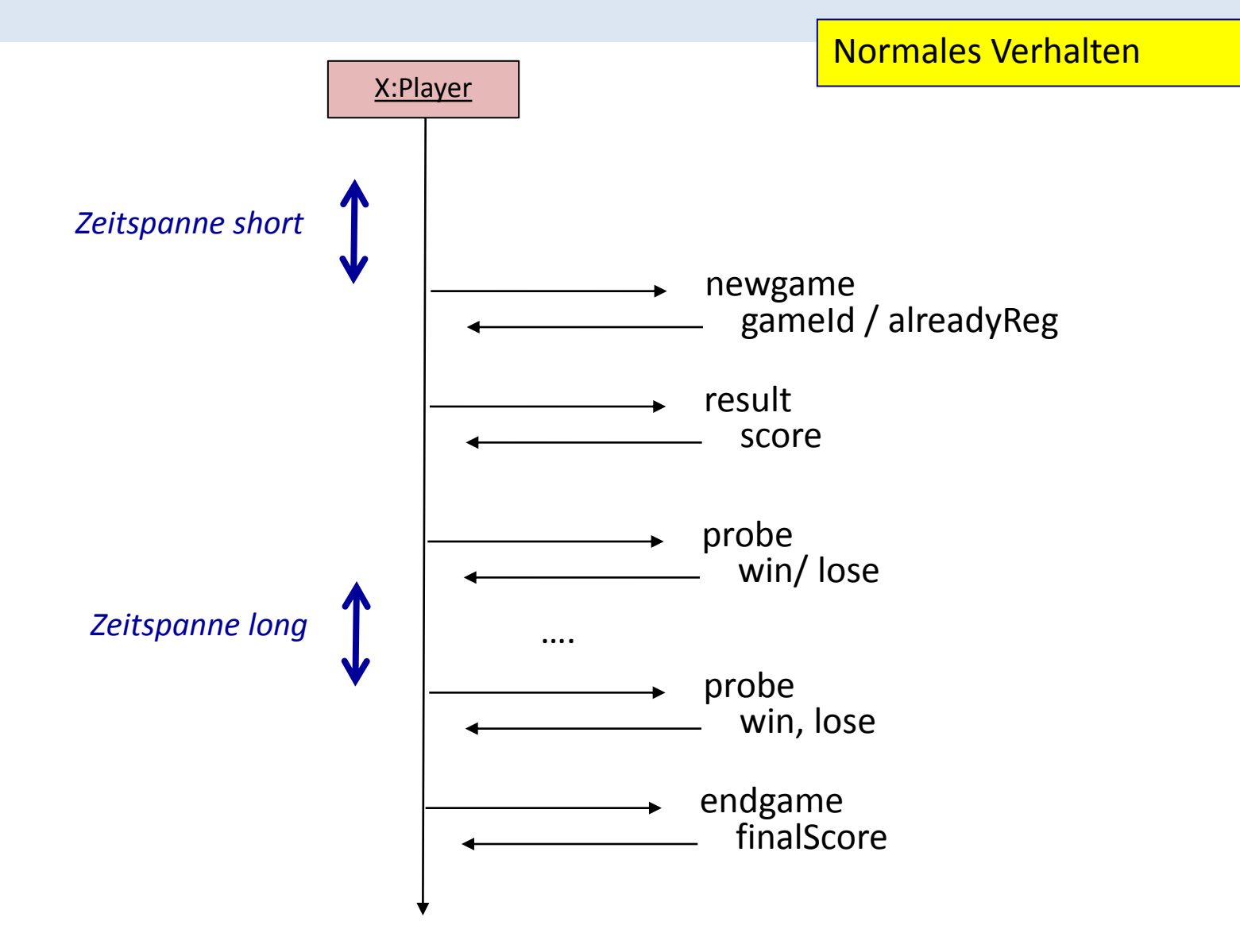

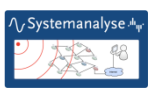